## ÉCOLE POLYTECHNIQUE FÉDÉRALE DE LAUSANNE

School of Computer and Communication Sciences

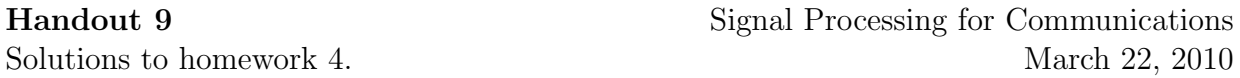

PROBLEM 1. Consider the two signals  $x[n]$  and  $y[n]$  defined as follows:

$$
x[n] = \begin{cases} \sin(\frac{n\pi}{5}) & 0 \le n \le 9 \\ 0 & \text{otherwise} \end{cases}
$$
  

$$
y[n] = \begin{cases} n & 0 \le n \le 9 \\ 0 & \text{otherwise} \end{cases}
$$

Use MATLAB to:

- 1. Plot  $z[n] = x[n] + y[n]$ .
- 2. Compute and plot  $z[n] = x[n] \star y[n]$ .
- 3. Compute the energy of  $x[n]$ .
- 4. Using the MATLAB function fft, verify Parseval's identity between  $x[n]$  and its DFT.

The plot is shown in figure 1. Code:

```
% Homework 4
% Problem 1
close all;
clear all;
clc;
n = 0:9;x = sin(n.*pi/5);y = n;% 1)z = x+y;subplot(1,2,1);plot(n,z);
xlim([n(1) n(end)]);title('z[n]=x[n]+y[n]');
z = \text{conv}(x, y);
timeConv = 0:length(z)-1;\text{subplot}(1,2,2);plot(timeConv,z);
xlim([timeConv(1) timeConv(end)]);
title('z[n]=conv(x[n],y[n])');
energy_x = norm(x) \hat{ } % = 5
fft_x = fft(x);energy_x_f = (1/length(fft_x))*norm(fft_x)^2 % = 5
```
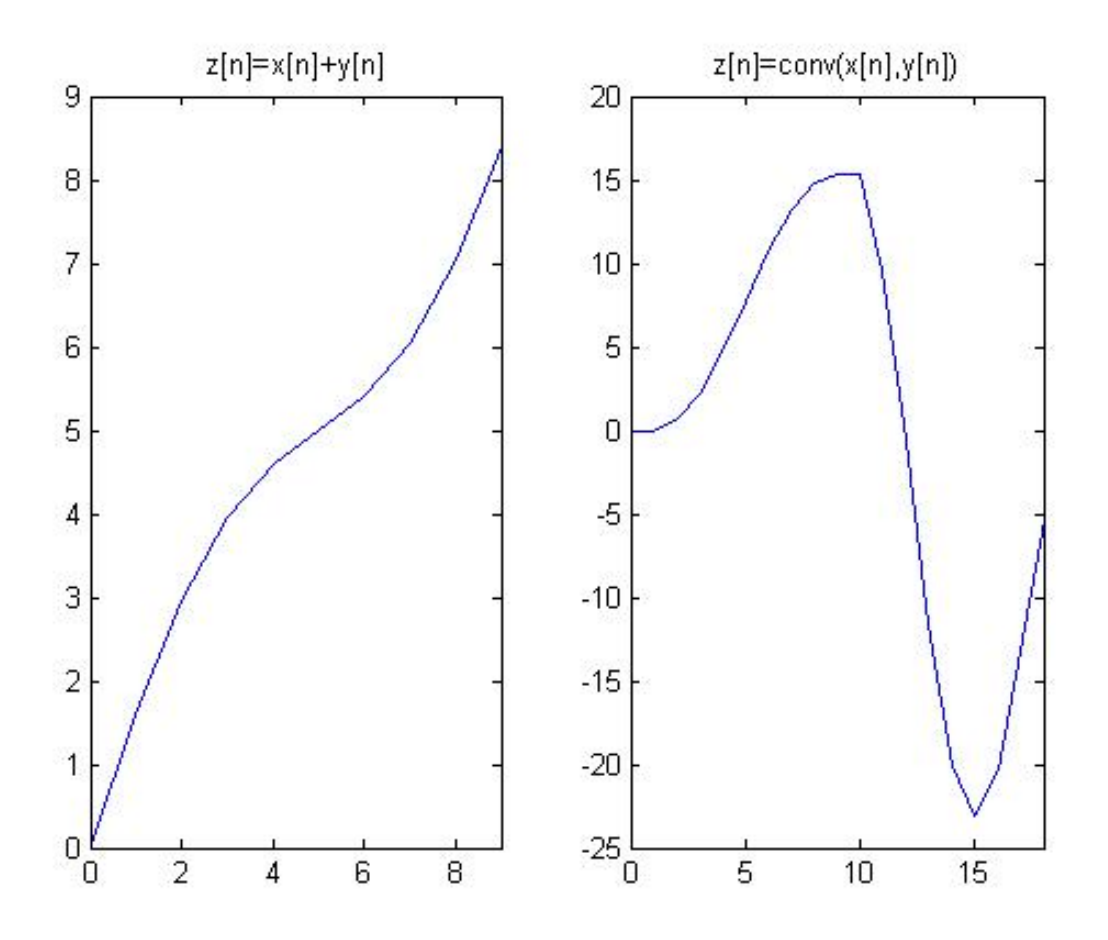

Figure 1: Problem 1

PROBLEM 2. Write a Matlab function that takes as input a sequence  $x[n]$  of length N, returns the DFT of  $x[n]$ , and plots both  $x[n]$  and its DFT (magnitude and phase).

- 1. Try your function for the input signal  $x[n] = \delta[n-3]$ .
- 2. Use Matlab's fft function to verify your answer to part (1).

The plot is shown in figure 2.

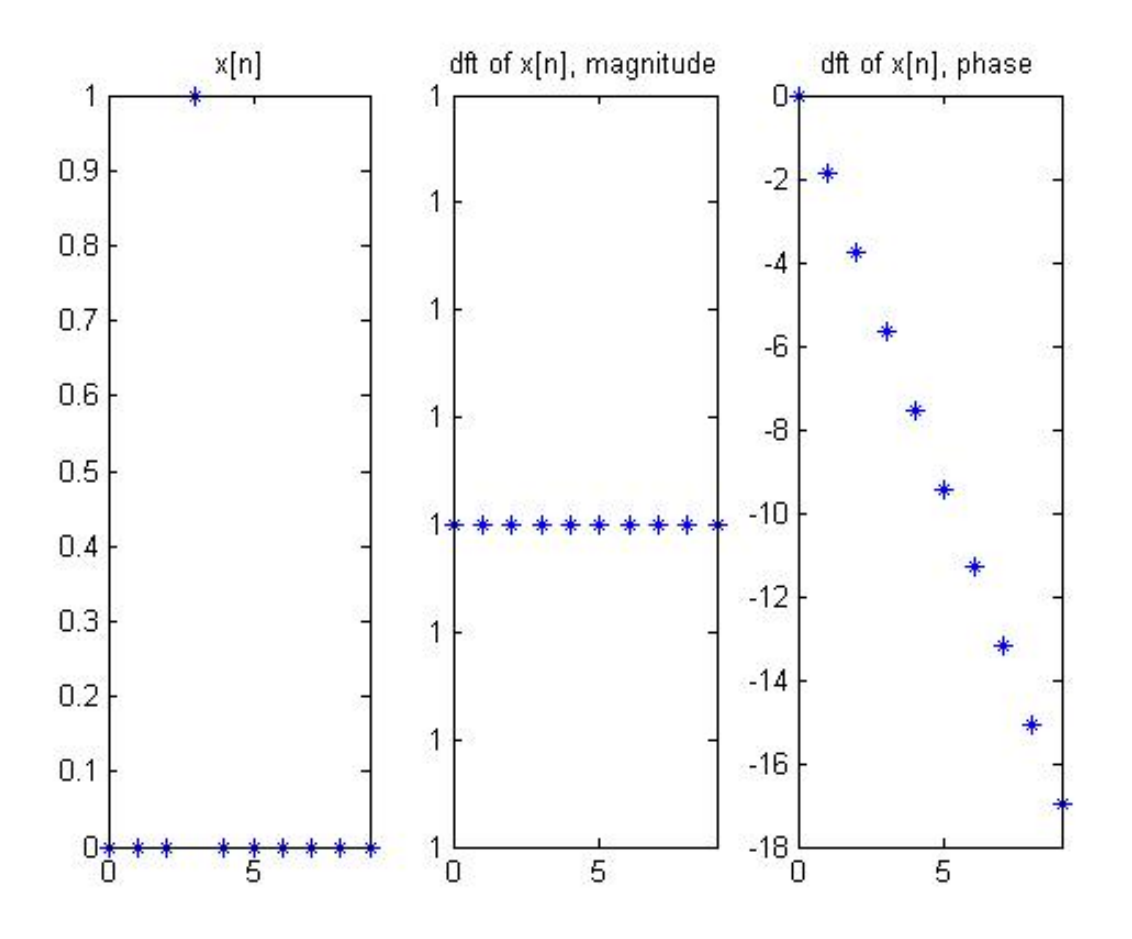

Figure 2: Problem 2

Code:

```
% Homework 4
% Problem 2
function df_{x} = problem2_hw4(x)close all;
    clc;
    N = length(x);n = 0:N-1;n = n';
    k = 0:N-1;expos = n*k;F = exp(-2*pi*1j*expos./N);dft_x = F*x;
```

```
\sqrt[6]{\text{dft}_x} = \text{fftshift}(\text{fft}(x));subplot(1,3,1);timeX = 0:N-1;plot(timeX,x,'*');
if N^{\sim}=1xlim([timeX(1) timeX(end)]);
end
title('x[n]');subplot(1,3,2);
timeDft = 0:length(df_t_x)-1;plot(timeDft,abs(dft_x),'*');
if N^{\sim}=1xlim([timeDft(1) timeDft(end)]);
end
title('dft of x[n], magnitude');
subplot(1,3,3);plot(timeDft,phase(dft_x),'*');
if N^{\sim}=1xlim([timeDft(1) timeDft(end)]);
end
title('dft of x[n], phase');
```
## end

PROBLEM 3.

1. Write a Matlab function that takes as input N and plots the following signal for  $N = 5, 8.$ 

$$
x_N[n] = \begin{cases} 1 & 0 \le n \le N - 1 \\ 0 & \text{otherwise} \end{cases}
$$

The plot is shown in figure 3. Code:

```
% Homework 4
% Problem 3
function [x,dft_x] = problem3_hw4(N)close all;
    clc;
   x = [ones(1,N) zeros(1,N)];twoN = length(x);n = 0:twoN-1;
   n = n';
   k = 0:twoN-1;
    expos = n*k;F = exp(-2*pi*1j*expos./(twoN));
```
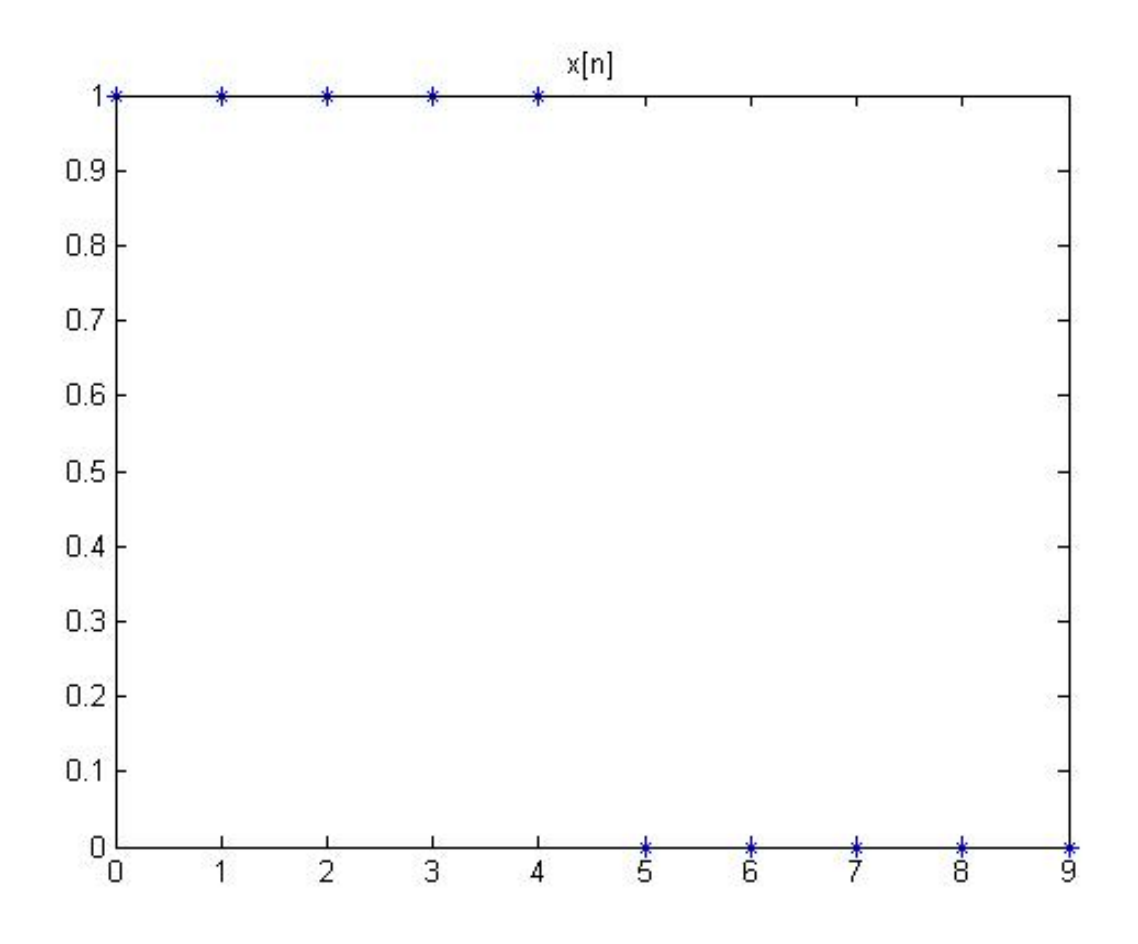

Figure 3: Problem 3.1

```
dft_x = F*x;
\sqrt[6]{\text{dft}_x} = \text{fftshift}(\text{fft}(x));timeX = 0: twoN-1;plot(timeX,x,'*');
title('x[n]');xlim([timeX(1) timeX(end)]);
```
end

- 2. Derive analytically the 2N point DFT of the above defined step function for an arbitary N and plot it for  $N = 5, 8$ .  $X[k] = \sum_{n=0}^{2N-1} x[n]e^{-j2\pi \frac{nk}{2N}} = \sum_{n=0}^{N-1} e^{-j2\pi \frac{nk}{2N}}.$
- 3. Modify the DFT function you wrote for problem 2 to compute and plot (both the phases and the magnitudes of) the 2N point DFT of  $x_N(n)$  for  $N = 5, 8$ . Use the unswer of 3.1.
- 4. Use the Matlab function subplot to display your answer to parts (2) and (3) in one window.

The plot is shown in figure 4.

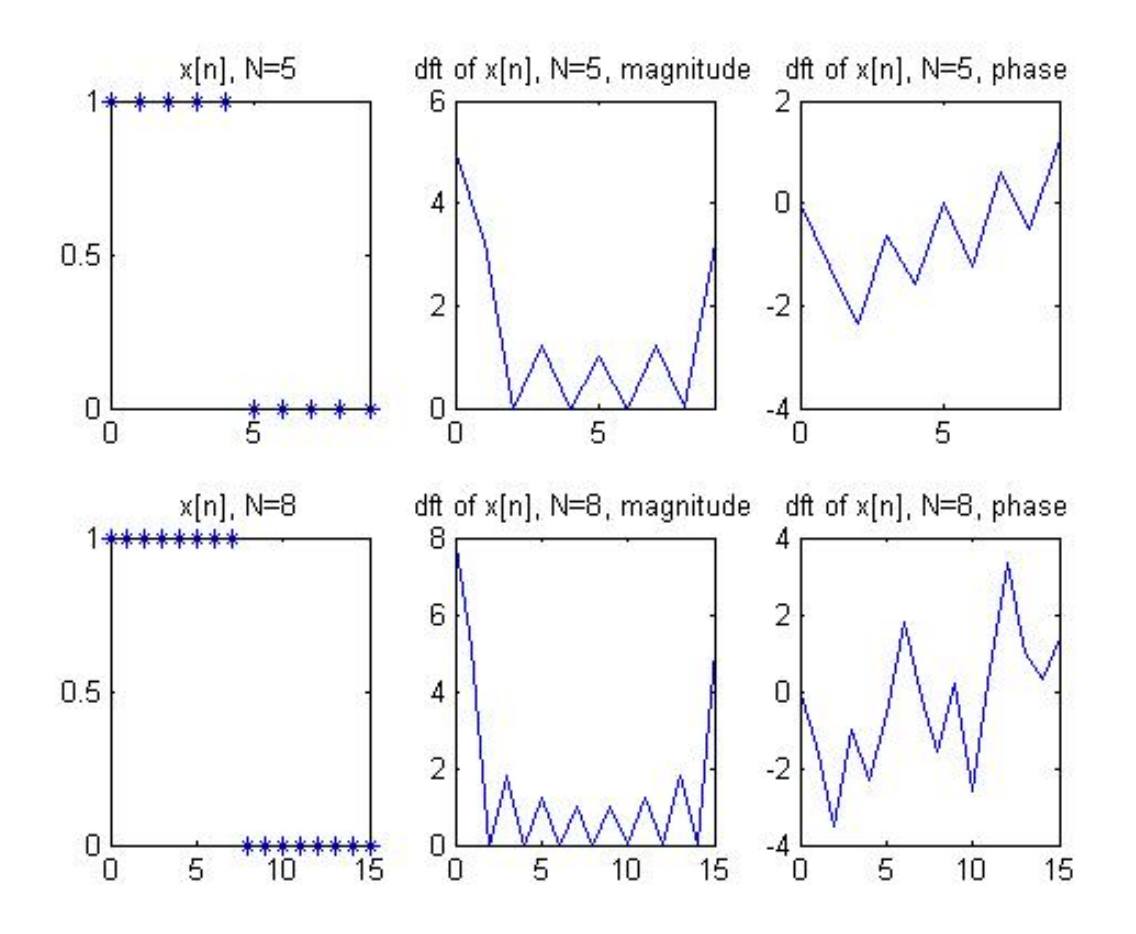

Figure 4: Problem 3.4

Code:

```
[x5, dft_x5] = problem3_hw4(5);[x8, dft_x8] = problem3_hw4(8);twoN1 = length(x5);twoN2 = length(x8);timeX1 = 0: twoN1-1;timeX2 = 0:twoN2-1;subplot(2,3,1);plot(timeX1,x5,'*');
title('x[n], N=5');
xlim([timeX1(1) timeX1(end)]);
\text{subplot}(2,3,2);timeDft1 = 0:length(dft_x5)-1;plot(timeDft1,abs(dft_x5));
title('dft of x[n], N=5, magnitude');
xlim([timeX1(1) timeX1(end)]);
\text{subject}(2,3,3);plot(timeDft1,phase(dft_x5));
title('dft of x[n], N=5, phase');
xlim([timeX1(1) timeX1(end)]);
subplot(2,3,4);plot(timeX2,x8,'*');
title('x[n], N=8');
xlim([timeX2(1) timeX2(end)]);
subplot(2,3,5);timeDft2 = 0: length(dft_x8)-1;plot(timeDft2,abs(dft_x8));
title('dft of x[n], N=8, magnitude');
xlim([timeX2(1) timeX2(end)]);
subplot(2,3,6);plot(timeDft2,phase(dft_x8));
title('dft of x[n], N=8, phase');
xlim([timeX2(1) timeX2(end)]);
```